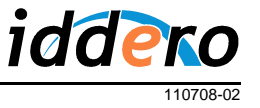

## **INTRODUCTION**

This application note describes IP cameras that can be used with the Iddero HC2-KNX and HC2L-KNX touch panels.

This document applies to version **1.5** of the touch panels' firmware and configuration software.

## **CONFIGURATION**

IP cameras to be monitored must be defined in the Iddero configuration software.

Before proceeding, please make sure you have selected "HC2-KNX" or "HC2L-KNX" in the "System type" field of the "Project" section. This will allow you to add IP cameras in the "IP cameras" section.

The type of each IP camera (manufacturer and model) must be defined in the configuration software and cannot be modified from the touch panel. Communication parameters such as IP addresses, port numbers, user names and passwords can be modified by the end user from touch panel.

## **SUPPORTED MODELS**

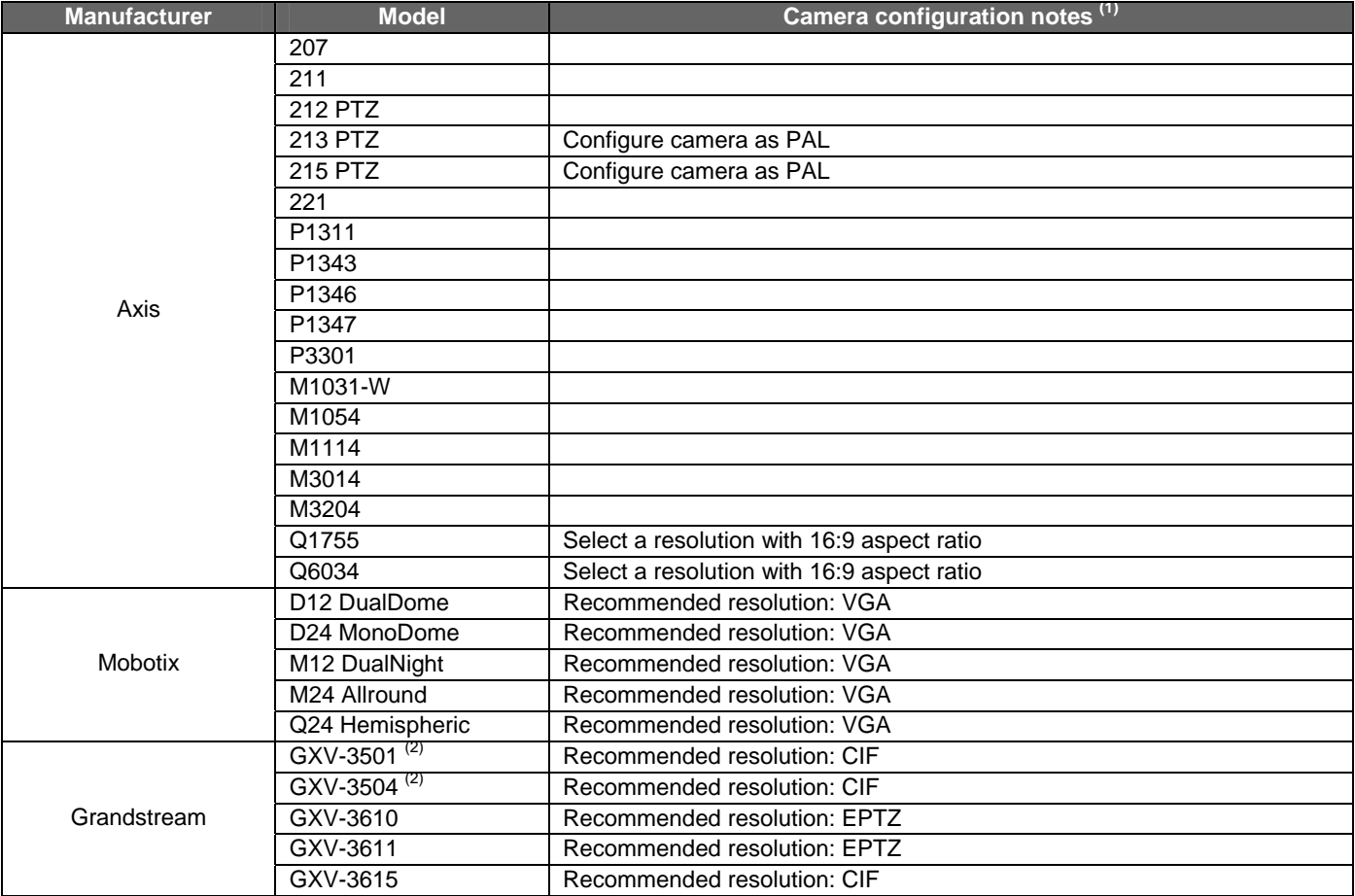

(1) Recommended configuration settings to be applied to the camera itself

(2) IP video encoders, can be used to connect analog cameras